# **OpenPegasus Tracing** Development Guide

OpenPegasus provides a tracing facility that helps in investigating the cause of a problem. For example, if requests abort, performance is reduced, or unexpected responses appear, trace can provide pointers to where and when the problem occurred.

To generate a useful trace for problem determination, the trace messages are categorized in trace levels and components. The trace level defines the severity of the message and the trace component assigns the message to a specific module or several modules serving special working units of OpenPegasus and there are special purpose trace components.

Writing trace messages is a OpenPegasus server functionally only. Currently it is not possible for providers to use the tracing facility.

# **1 When to write trace messages?**

Trace statements are for debugging purpose. The information of a trace message is for a developer or service person, a person having insight into the code of OpenPegasus. Trace messages are utilizing the code to enable these people to understand the state of OpenPegasus and print execution flow relevant information like:

- Locations of executions
- Return values of functions
- Error conditions of functions
- Content of variables
- Conditions and it's evaluation
- Etc.

Trace messages are NOT enabled for multicultural support.

Log messages are in contrast to trace messages. Log messages must give system operator/programmer information about the run-time state of OpenPegasus to enable these people to change the runtime environment to work properly.

# **2 Categorize trace messages**

## **2.1 What is the right trace level?**

There are 5 trace levels for configuration but only trace level 1 to 4 can be used for specifying the severity of a trace message.

The trace level definitions are done in **Pegasus/Common/Tracer.h**

Trace level 0 is reserved to switch tracing off. Trace level 5 is reserved for method enter/exit statements. Both trace levels cannot be specified explicitly on a trace statement. All other levels can be specified in the tracing macros using the static variables with the definition as listed below.

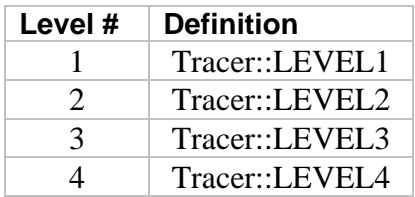

**Table 1** 

## **2.1.1 Tracer::LEVEL1**

Trace level 1 should be used for severe error conditions that need to be reported to an user. For instance if the server has to discard data to be able to proceed, throws an exception, or has to close the connection.

All log messages are also written to trace level 1, which means that there is no need to duplicate log messages as a trace message.

As example, at the OpenSSL initialization, not enough seed data is found:

```
PEG_TRACE((TRC_SSL, Tracer::LEVEL1, 
     "Not enough seed data in seed file: %s", 
     (const char*)randomFile.getCString()));
```
## **2.1.2 Tracer::LEVEL2**

Trace level 2 is for basic flow trace messages with minimal detail. These messages should also report error conditions which might cause an error visible to the end user, but don't necessarily have to.

For example, after reading an HTTP request, OpenPegasus is not able to parse the content language:

```
PEG_TRACE((TRC_HTTP, Tracer::LEVEL2, 
     "HTTPConnection: ERROR: contentLanguages had " 
         "parsing failure. clearing languages. error data=%s", 
     (const char*)contentLanguagesString.getCString()));
```
## **2.1.3 Tracer::LEVEL3**

Trace level 3 is for intra-function logic flow and moderate data detail. These messages should report details of decisions made and important data of the general flow. For example, after a connection has been established, the client IP address is written:

```
PEG_TRACE((TRC_HTTP, Tracer::LEVEL3, 
     "Connection IP address = %s",(const char*)_ipAddress.getCString()));
```
## **2.1.4 Tracer::LEVEL4**

Trace level 4 is the highest data detail. These messages should report everything needed to be able to follow the flow.

For example:

```
PEG_TRACE((TRC_PROVIDERMANAGER,Tracer::LEVEL4, 
     "CMPIProvider has pending operations: %s", 
     (const char*)provider->getName().getCString()));
```
## **2.2 What is the right trace component?**

At each trace macro, a trace component ID has to be specified to pool the trace messages in domains. These domains can be one or several modules serving a dedicate purpose within OpenPegasus or a special purpose domain serving an overall purpose.

The trace components ID's used for the trace macros are defined as enumeration in **Pegasus/Common/Tracer.h**.

The TRACE\_COMPONENT\_LIST[] used for the configuration option is defined in **Pegasus/Common/Tracer.cpp.**

The components to be specified at the traceComponents configuration are defined in the TRACE\_COMPONENT\_LIST[]. If a new trace component is needed or changed, you have to modify both lists at the same index.

The table below is a first reference for component ID's for dedicated functionality of OpenPegasus. The current definitions can be found in **Pegasus/Common/Tracer.h**

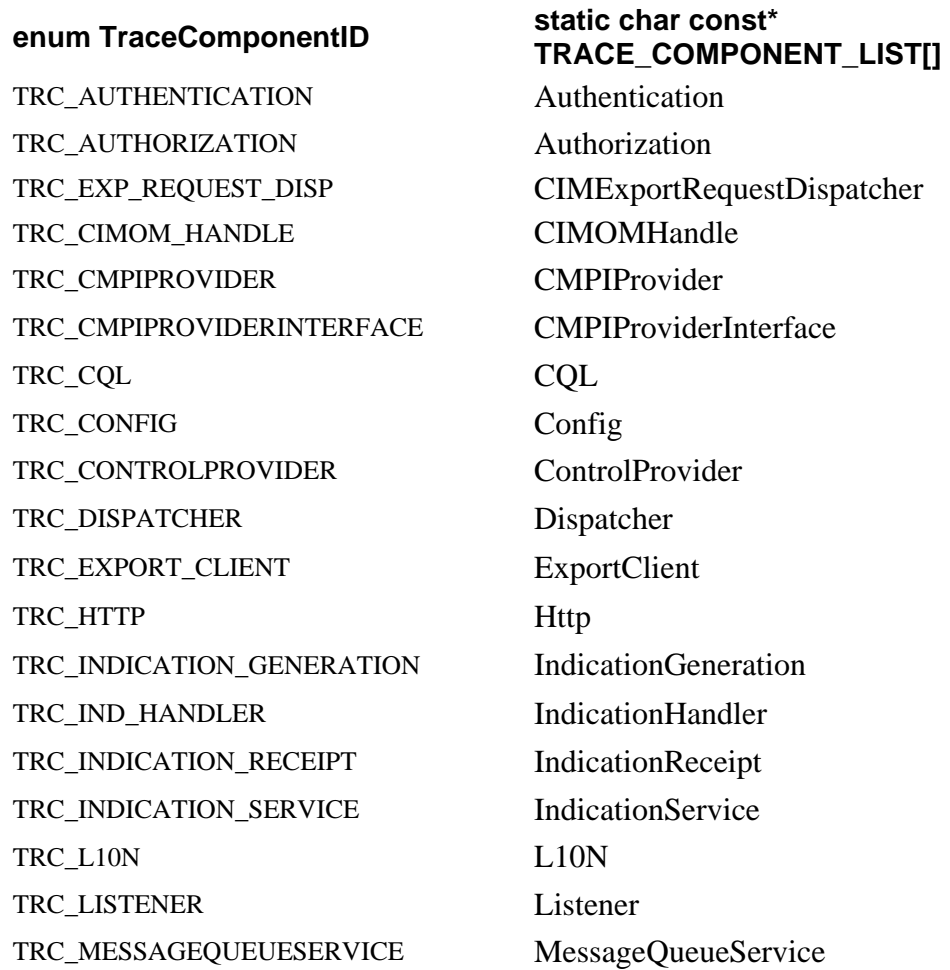

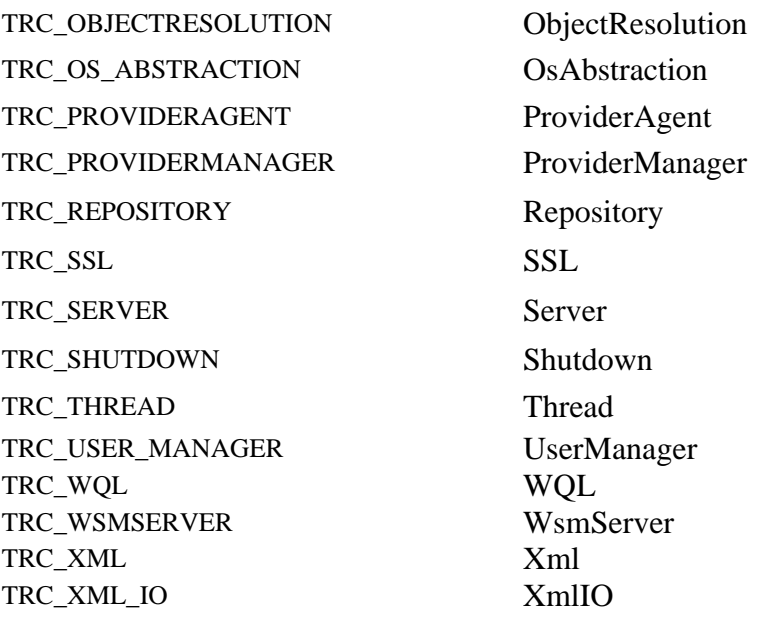

**Table 2** 

## **2.3 Special purpose trace components**

The next table below specifies component ID's for special purpose of the OpenPegasus:

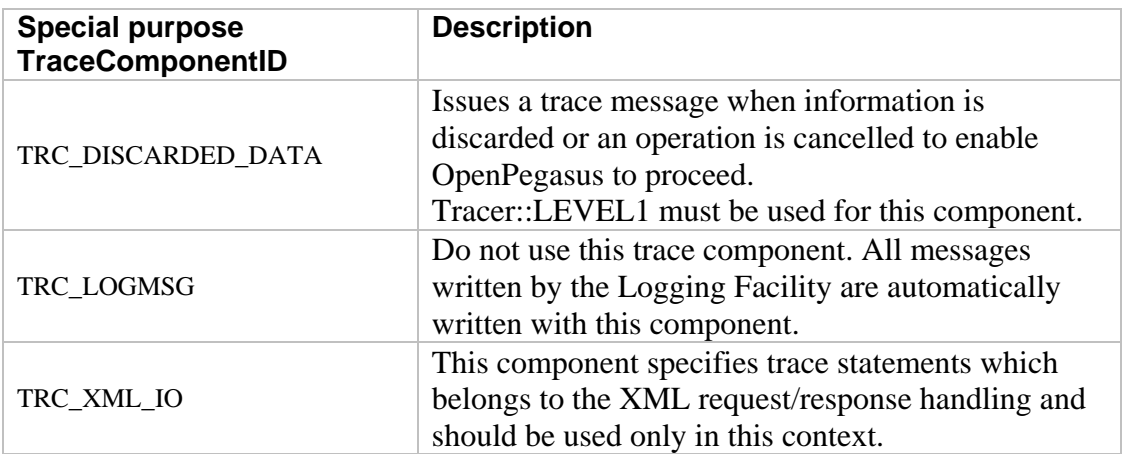

# **3 The Trace Interface**

There are 4 macros available to write a trace:

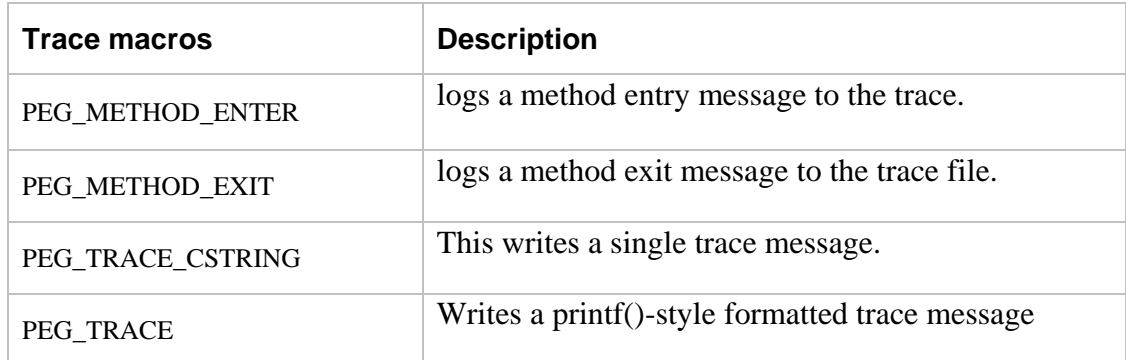

All macros automatically add file ( $\_FILE$ ) and line number ( $\_LINE$ ) to the trace message.

You have to include <Pegasus/Common/Tracer.h> to use tracing at all.

## **Special note on using type String**

If you like to use a String object as parameter in a trace macro, you have to

- 1. get the CString using the method getCString()
- 2. cast to (const char\*)

## For example:

```
PEG_TRACE((TRC_HTTP, Tracer::LEVEL2, 
     "HTTPConnection: ERROR: contentLanguages had " 
          "parsing failure. clearing languages. error data=%s", 
     (const char*)contentLanguagesString.getCString()));
```
## **3.1 PEG\_METHOD\_ENTER**

## **SYNOPSIS**

PEG\_METHOD\_ENTER (<traceComponent>, char\* methodName);

## **DESCRIPTION**

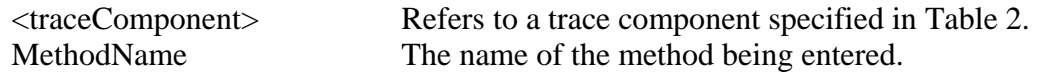

PEG\_ METHOD\_ENTER() must be placed right after the entry point of a method or function and is generating a method enter trace statement with level 5.

## **EXAMPLE**

**PEG\_METHOD\_ENTER(TRC\_SSL,"SSLContextManager::createSSLContext()");** 

## **3.2 PEG\_METHOD\_EXIT**

## **SYNOPSIS**

```
PEG_METHOD_EXIT();
```
## **DESCRIPTION**

PEG\_ METHOD\_EXIT() must be placed before any exit point of a method or function and is generating a method exit trace statement with level 5.

It can only be used if the PEG\_METHOD\_ENTER() was used before in the same method/function.

## **EXAMPLE**

```
void SSLContextManager::createSSLContext( … ) 
{ 
     PEG_METHOD_ENTER(TRC_SSL,"SSLContextManager::createSSLContext()"); 
     try 
     { 
     } 
     catch(…) 
     { 
         PEG_METHOD_EXIT(); 
         throw MyException(); 
     } 
    PEG_METHOD_EXIT(); 
    return; 
}
```
## **3.3 PEG\_TRACE\_CSTRING**

## **SYNOPSIS**

PEG\_TRACE\_CSTRING(<traceComponent>,<traceLevel>, const char\* traceMessage);

## **DESCRIPTION**

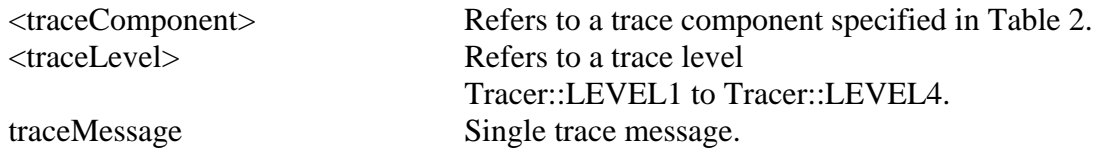

This writes a single trace message at a certain trace level and component to the trace. The message must be a single character string with a trailing '\0'.

## **EXAMPLE**

```
PEG_TRACE_CSTRING(TRC_HTTP, Tracer::LEVEL1, 
     "select() timed out waiting for the socket connection to be" 
         "established.")
```
## **3.4 PEG\_TRACE**

## **SYNOPSIS**

```
PEG_TRACE((<traceComponent>,<traceLevel>, const char* formatString,…………));
```
## **DESCRIPTION**

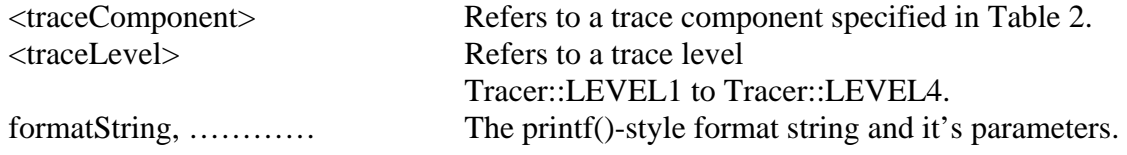

PEG\_TRACE() writes a printf()-style formatted trace message at a certain trace level and component to the trace.

#### **Note:**

The parameters have to be put into a single argument for PEG\_TRACE() by putting them in additional parenthesis.

## **EXAMPLE**

```
PEG_TRACE((TRC_HTTP, Tracer::LEVEL4, 
     "Connection to server in progress. Waiting up to %u milliseconds " 
          "for the socket to become connected.", 
     timeoutMilliseconds));
```
## **4 Compiling out Trace code from Pegasus build**

The trace code can be optionally removed from Pegasus at build time by defining PEGASUS\_REMOVE\_TRACE (–D option).